# 商管程式設計(**106-1**) 作業八

作業設計: 孔令傑 國立臺灣大學資訊管理學系

繳交作業時,請至 PDOGS (http://pdogs.ntu.im/judge/) 為第一題上傳一個 PDF 檔、為第二 題做同儕互評,再為第三題與第四題各上傳一份 Python 3.6 原始碼 (以複製貼上原始碼的方式上傳)。 第四題是 bonus 加分題。每位學生都要上傳自己寫的解答。不接受紙本繳交;不接受遲交。請以英文或 中文作答。

這份作業的截止時間是 2017 年 12 月 4 日凌晨一點。在你開始前,請閱讀課本的第十四章第一 至四節以及第十五至十七章<sup>1</sup>。為這份作業設計測試資料並且提供解答的助教是鄭允頎。

#### 第一題

(20分)針對以下題目,請寫 python 程式去書出題目要求的圖。你可以不使用 matplotlib,但你一定 要寫 python。請貼上你的 python 程式和畫出來的圖到 PDF 檔中。

- (a) (10分) 在本週課程使用的「ubike.csv」檔中, 我們有每個車站的 latitude 和 longitude 資訊。請 讀取這個檔案,取出所有車站的 latitude 和 longitude 資訊,以前者為 y 軸座標、後者為 x 軸座 標, 將這些車站的位置標示在一個散佈圖上。請把圖形的 x 座標範圍設定在 121.52 到 121.57 之 間、y 座標設定在 25.01 到 25.05 之間。
- (b) 承上題,請在書出這些車站的位置時,考慮各站點間的距離。首先,在計算距離時,請用課程投 影片中介紹的函數 haversine:

```
import math
def haversine(lat1, lon1, lat2, lon2):
  lon1, lat1, lon2, lat2 = map(math.radians , [lon1, lat1, lon2, lat2])
  dlon = lon2 - lon1dlat = lat2 - lat1a = math.sin(dlat / 2) ** 2a += math.cos(lat1) * math.cos(lat2) * math.sin(dlon / 2) ** 2
  return 6367 * (2 * math.asin(math.sqrt(a)))
```
請用這個函數,找出所有車站兩兩之間的距離,進而找出哪兩個車站間的距離是所有距離中最長 的。找到那兩個車站之後,請在散佈圖上把那兩個車站的點畫成紅色,其他車站的點則畫成藍色。

## 第二題

(20分)請在 PDOGS 上批改你被隨機分配到的作業七第一題的程式碼,根據它在正確性以外的部份給 它 1 至 5 分的評分,並且說明你給分的依據。建議在評分時參考以下六個面向。在前五個面向上,一個

面向上做得好就得一分,還不錯則半分,不好則零分;在第六個面向上則在有必要時扣分。六個面向的 分數合計後無條件進入即為你最後給的總分。

- 可讀性:變數與函數名稱是否具有合適的資訊量?程式碼排版是否良好且具有前後一致性?是否 有合適的註解?關於註解,當然不需要每一行都有註解,但若你發現在某一大段落裡都沒有註解, 或某個你感覺很不易看懂的部份沒有註解,你可以指出來;不要直接說「註解太少」但沒有說是 哪邊缺乏註解。
- 模組化程度:是否有宣告合適的函數?是否有避免將非常類似的程式片段寫複數次而非寫成函數? 是否有避免一個函數做非常多事情?函數間是否有合適的 decoupling?直接閱讀程式是否能很快 地理解程式在大方向上的運算邏輯?
- 效率:程式運算是否有合理的運算效率?當然我們不要求每個同學都寫出超級有效率的精妙演算 法,但至少一個程式不應該種笃多不必要的運算,也不應該耗用過多不必要的記憶體空間。如 果你看不出這個程式的效率有明顯的問題,我們建議你直接給一分。
- 擴充性:當要解的問題變得更複雜的時候,我們能不能簡單地修改這個程式以解決新的問題,而 不是寧可砍掉重練?湻個議題當然也很主觀,所以如果你不能明確地指出在怎樣的新問題上,這 個程式會有擴充性問題,我們建議你直接給一分;如果你不能指出很嚴重的問題,我們建議你至 少給半分。但對批改者來說,這個關於擴充性的思考其實是很好的訓練。試試看吧!
- 其他:如果有任何其他令你想扣分的理由,請明確地寫出來並且在這個面向上扣分;沒有的話就 給一分。
- 題目規範:你應該檢杳那份程式碼有沒有違反題目的規範,如果有(例如題目說不可以用上課沒 教過的東西,但他用了,或者題目說一定要用指標和動態記憶體配置,但他沒用),就扣他三分。 當然,請明確地指出他哪邊違反了題目的規範。

本題其中 10 分取決於檢視你的程式碼的同學給你的分數總和(必要時助教會出來主持公道,請不用緊 張),另外10分取決於你對同學的程式碼的評語和評分的合理性和建設性(原則上除非被申訴,且助教 檢視後發現你確實評得很不公允,否則只要有評就會得到 10 分)

### 第三題

(60分)在本週課程使用的「midterm2.csv」檔中,我們記錄了本門課某學期第二次期中考的所有提交記 錄。檔案共有七個欄位。「SubmissionID」是每次提交程式碼時系統給定的唯一編號、「StudentID」是 那次提交程式碼的學生編號(一個學號對應到一個學生編號,但你從學生編號看不出學號)、「Problem」 是提交的題號(1到4的整數)、「Status」是提交後的狀態(Accepted、Compile Error、Runtime Error、 Time Limit Exceed、Wrong Answer 五種)、「Score」是該題的得分(第一題到第四題的滿分各是 30、 40、30、30,考試總分 130 分)、「CodeLength」是該次提交的程式碼的長度、「SubmissionTime」是 提交的時間。請注意這個檔案中的資料列是依提交時間由晩到早排序的。

在本題中,我們會把這個檔案放在 PDOGS 上,再告訴你這個檔案的絕對路徑,要求你上傳的程式 碼去讀取這個檔案。我們將給你一個開始時間和結束時間,請你計算這段時間中(包含這兩個瞬間)每 一題的五種狀態各發生幾次。舉例來說,如果給定 10:00:00 到 10:20:00,則我們共有 33 筆提交,資訊 整理如表 1。請印出這 20 個數字。

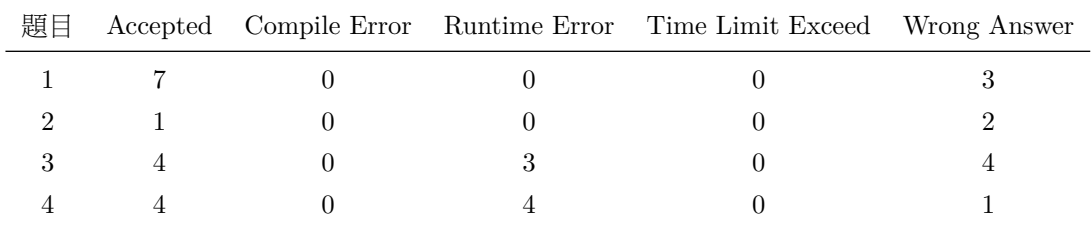

表 1: 範例一

#### 輸入輸出格式

系統會提供一共 20 組測試資料, 每組測試資料裝在一個檔案裡。在每個檔案中會有兩行, 第一行包含 一個字串,代表需讀取之檔案的絕對路徑;第二行包含兩個字串,依序代表指定的開始時間與結束時間 (所以前者早於後者)時間的格式為 hh:mm:ss,例如九點十八分零六秒表示為 09:18:06。兩個時間字 串之間被一個空白隔開。我們只會給你隨本題附上的這個「midterm2.csv」檔案。

讀入資料後,請按照題目的規定計算出每一題在兩個時間(含)之間的五種狀態的提交次數,接 著以四列印出,第一列印出第二人,依此類推。在每一列中,請依序印出該題 Accepted、Compile Error、Runtime Error、Time Limit Exceed、Wrong Answer 的次數。每兩個數字 之間用一個空白鍵隔開。每一列最後都應該有一個換行字元(包含最後一列),但每一列的最後一個數 字後面不可以有空格。舉例來說,如果輸入是

C:/thisIsAnExamplePath/midterm2.csv 10:00:00 10:20:00

則輸出應該是

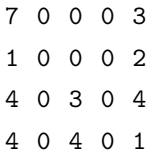

如果輸入是

C:/thisIsAnExamplePath/midterm2.csv 10:19:45 10:19:45

則輸出應該是

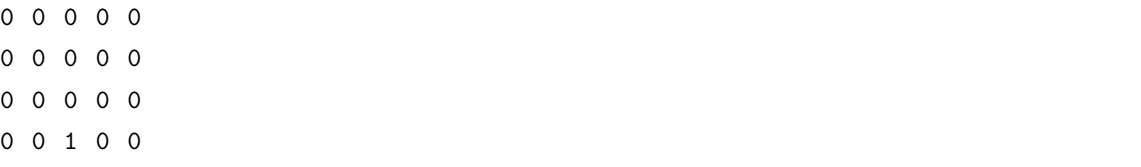

#### 你上傳的原始碼裡應該包含什麼

你的.py 原始碼檔案裡面應該包含讀取測試資料、做運算,以及輸出答案的 Pvthon 3.6 程式碼。當然, 你應該寫適當的註解。針對這個題目,你不可以使用上課沒有教過的方法,但上課介紹過的函式庫中所 有的功能都可以用。

#### 評分原則

- 這一題的其中 40 分會根據程式運算的正確性給分。PDOGS 會直譯並執行你的程式、輸入測試資 料,並檢查輸出的答案的正確性。一筆測試資料佔2分。
- 這一題的其中 20 分會在作業九中被評定。屆時我們會讓同學們互相檢視彼此的本題程式碼,並且 就可讀性、易維護性、模組化程度、排版等面向寫評語和給評分(當然一切都是匿名的)。該任務 在本題中會佔 20 分,其中 10 分取決於檢視你的程式碼的同學給你的分數(必要時助教會出來主 持公道,請不用緊張),另外 10 分取決於你對同學的程式碼的評語和評分的合理性和建設性。若 你在本次作業中完全沒有寫這一題,那屆時自然沒有人能檢視你的程式碼,你也就得要損失這10 ↮Ḯˤ

### 第四題(**bonus**)

(20 分) 承上顯,我們繼續對「midterm2.csv」做運篔。給定一個學生編號後,我們可以找出這個學生 的全部提交記錄,以及每一題的最後一次提交的時間。舉例來說,編號 19 的學生在第一題是 10:57:05、 第二題是 11:38:10、第三題是 12:06:24、第四題是 10:40:25。我們可以把給定學生的四題最晚提交時間 由早到晚排序,然後把其對應的題號印出。以編號 19 的學生為例,依序是 4、1、2、3。

存本顥中,我們將給定一至五個學生編號,請把這幾位學生的所有提交時間找出來,就每一題求出 所有給定學生中的最晚提交時間以及這次提交的提交學生編號,把這四個最晚提交時間由早到晚排序, 然後把對應的題號和學生編號印出。舉例來說,如果給定的學生編號是 17、19、20,則第一題到第四題 的最晚提交時間依序是 12:17:02、12:20:01、12:06:24、11:59:17,分別是由編號 17、20、19、20 的學生 提交的。將四題的最晚提交時間由早到晚排序後,依序是第四題、第三題、第一題、第二題。因此我們 要依序印出的就是 4 與 20、3 與 19、1 與 17,最後則是 2 與 20。

系統會提供一共 10 組測試資料,每組測試資料裝在一個檔案裡。在每個檔案中會有三行,第一行 包含一個字串,代表需讀取之檔案的絕對路徑;第二行包含一個整數 n,表示第三行有幾個學生編號。 第三行包含 η 個整數, 代表學生編號。兩個整數之間被一個空白隔開。我們只會給你隨本題附上的這個 「midterm2.csv」檔案。

讀入資料後,請按照題目的規定印出四行,每一行有兩個數字,分別是一個題號和一個學生編號。 第一行是最後提交時間最早的題號與做該次提交的學生編號,第二行是最後提交時間次早的題號與做該 次提交的學生編號,依此類推。舉例來說,如果輸入是

```
C:/thisIsAnExamplePath/midterm2.csv
3
17 19 20
```
則輸出應該是

4 20

3 19

1 17

2 20

針對這個題目,你可以使用任何方法。這一題的 20 分都根據程式運算的正確性給分,一筆測試資 料佔2分。